## Universität Konstanz

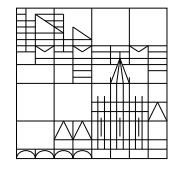

Fachbereich Mathematik und Statistik

## Dr. E. Luik SS 2019

## Übungen zu Computereinsatz in der Mathematik

## Blatt 11

Aufgabe 31 (schriftlich):

Gegeben seien das Polynom

$$
p(t) = \sum_{i=0}^{n} a_i t^i
$$

und  $t_0 \in \mathbb{R}$ . Erstellen Sie ein Matlab-Programm, welches mit Hilfe des vollständigen Hornerschemas die Taylor-Entwicklung von  $p(t)$  um den Punkt  $t_0$  berechnet.

Testen Sie Ihr Programm mit

- (1)  $p(t) = 8t^{10} + 7t^5 + 2t^4 + t^3 7t^2 + 1$ ,  $t_0 = -1$ ;
- (2)  $p(t) = t^4 2t^3 + 4t^2 5t + 7$ ,  $t_0 = 1$ .

Aufgabe  $32$  (mündlich):

a) Gegeben sei das Polynom

$$
p(t) = t^6 - 4t^5 + 4t^4 + t^2 - 4t + 4.
$$

Entscheiden Sie **mit Hilfe des Hornerschemas**, ob  $\xi = 2$  eine (mindestens) doppelte Nullstelle von  $p(t)$  ist.

b) Berechnen Sie mit Hilfe des vollständigen Hornerschemas die Taylor-Entwicklung von

$$
p(t) = 4t^4 + 32t^3 + 98t^2 + 133t + 71
$$

an der Stelle  $t_0 = -2$ .

Aufgabe  $33$  (mündlich):

Gegeben sei das Polynom

$$
p(t) := \sum_{i=0}^{n} a_i t^i
$$

und  $\xi \in \mathbb{R}$ . Zeigen Sie: Berechnet man  $a_0^{(1)}$  $a_0^{(1)}, \ldots, a_n^{(1)}$  mit dem folgenden Schema (Horner-Schema):

$$
a_n^{(1)} = a_n
$$
  
\n
$$
a_{n-i}^{(1)} = a_{n-i} + a_{n+1-i}^{(1)} \cdot \xi \quad (i = 1, ..., n),
$$

so gilt  $p(t) = a_0^{(1)} + (t - \xi) \left( a_n^{(1)} t^{n-1} + a_{n-1}^{(1)} t^{n-2} + \dots + a_2^{(1)} \right)$  $a_1^{(1)}t + a_1^{(1)}$  $\binom{1}{1}$ .

Abgabe (Aufgabe 31): bis 2. Juli 2019, 15.00 Uhr

per Email an Übungsleiter $(in)$ .